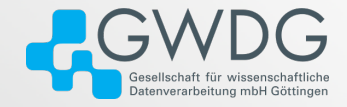

#### GWDG AG-C

# Memory Mapping forIO and Sharing Data Between Processes

Dr. Freja Nordsiek

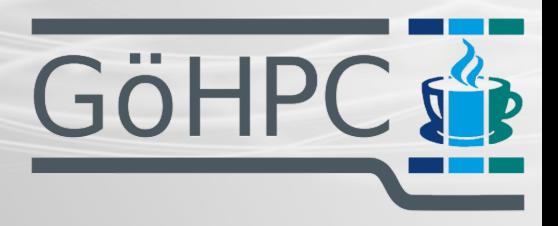

June 21, 2023 GöHPC Coffee

### Table of contents

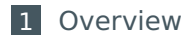

- [Virtual Memory](#page-6-0)
- [How Memory Mapping Works](#page-10-0)
- [Memory Mapped Files](#page-19-0)
- [Sharing Data Between Processes](#page-38-0)

<span id="page-2-0"></span>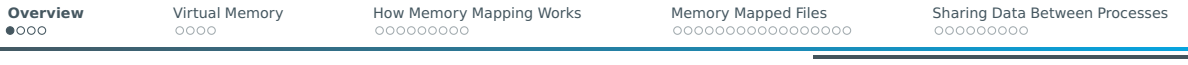

# Why

### Why do IO?

- Give program data
- Get program results
- **Move data to another device**

Why share data between processes?

- Use more cores to get results faster
- Output requires two or more programs to work together
- $\blacksquare$  intra-node MPI communication

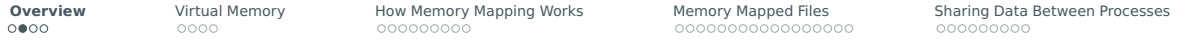

### How IO Is Done Without Memory Mapping– User Side

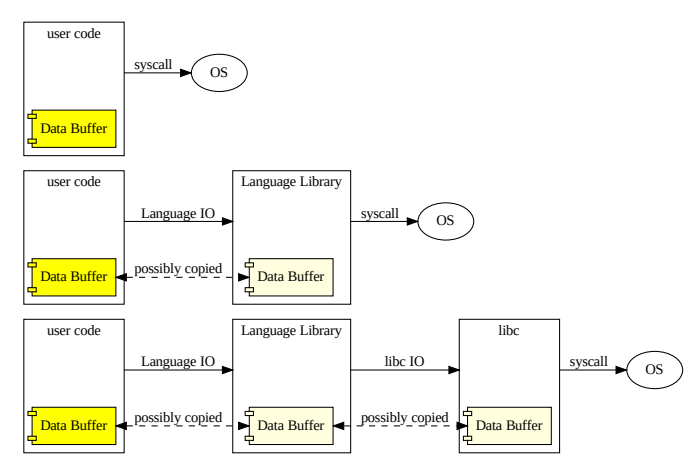

Note: functions can return earlier on the chain depending on buffering, size of data, previous operations, etc.

Dr. Freja Nordsiek GöHPC Coffee 4 / [45](#page-46-0)

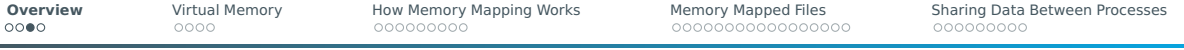

# How IO Is Done Without Memory Mapping – OS Side

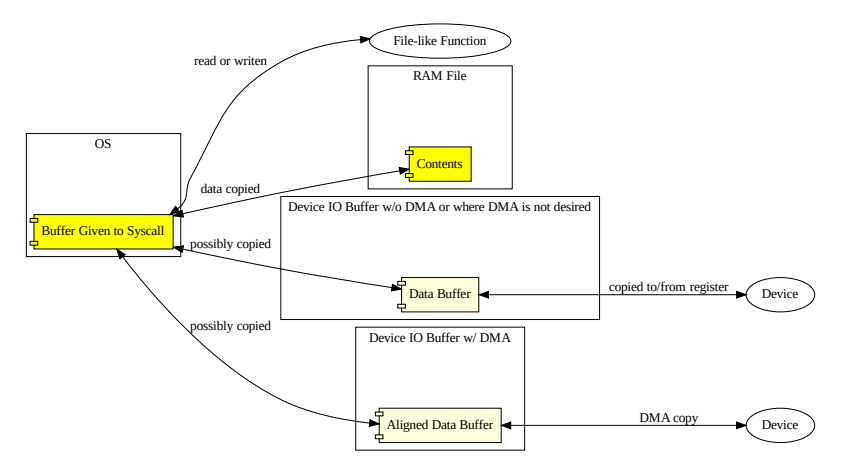

Note: depending on buffering/caching and previous operations, not every syscall results in a read/write.

Dr. Freja Nordsiek GöHPC Coffee 5 / [45](#page-46-0)

# The Two Ways to Access A File

### Standard IO

- $\blacksquare$  Includes POSIX, libc, libstdc++, Python, etc.
- $\blacksquare$  Keep track of a file position that can be moved
- $\blacksquare$  Read and/or write bytes after the current file position

#### Memory mapped IO

- $\blacksquare$  Access file as if it was an array of bytes
- Requires an MMU (Memory Management Unit) Virtual Memory
- OS transparently handles the actual low-level reading/writing the file to/from memory

<span id="page-6-0"></span>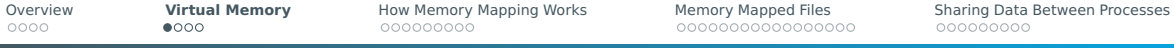

### Memory Layout – No MMU

#### Physical Memory

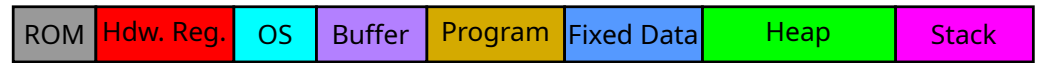

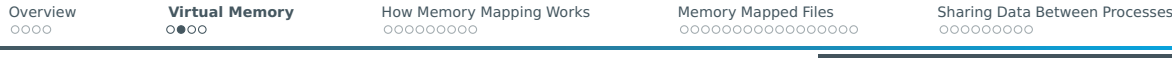

# Memory Layout – With MMU

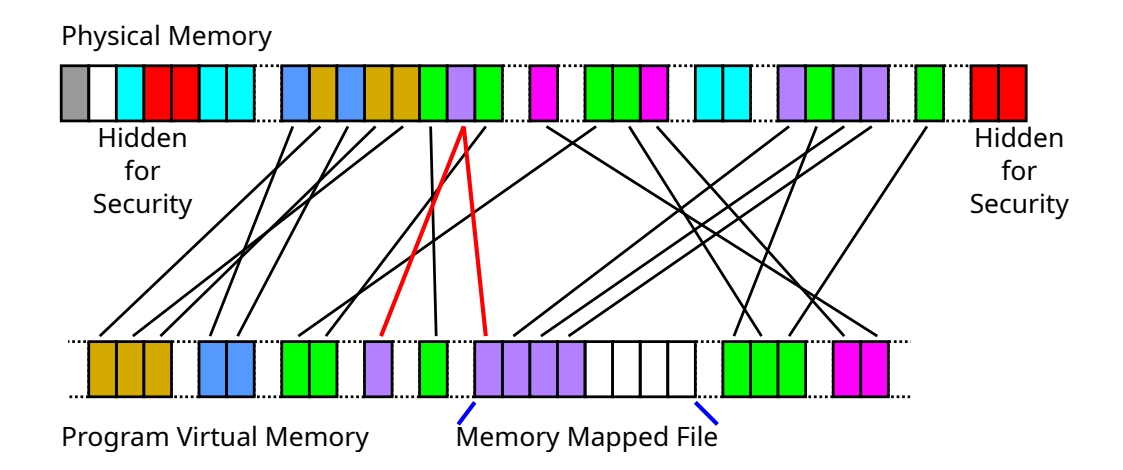

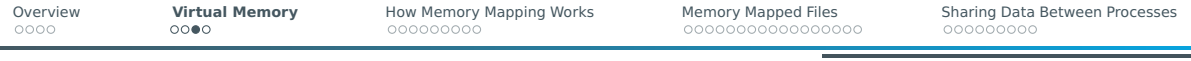

### Pages

#### Memory broken into pages

- **CPU has fixed allowed sizes**
- OS picks one or more
- Default size is usually 4 KiB ( $x86$ ), 16 KiB, or 64 KiB
- OS sometimes support huge pages (2 MiB, 1 GiB, etc.) at the same time

### Virtual Memory

- $\blacksquare$  Page table translates the virtual pages to their physical page
- $\blacksquare$  Physical page can be mapped to  $1+$  virtual pages
- Page fault if program accesses page not in the page table
- OS provides functionality on page fault (e.g segfault, allocation, IO, etc.)
- Pages with writes are marked as dirty for OS to respond to

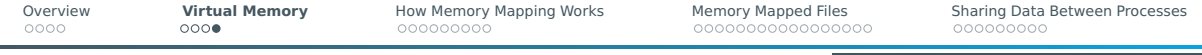

### Get Page Size on POSIX

#### Get PAGE\_SIZE

#include <unistd.h> long page\_size = sysconf(\_SC\_PAGE\_SIZE);

<span id="page-10-0"></span>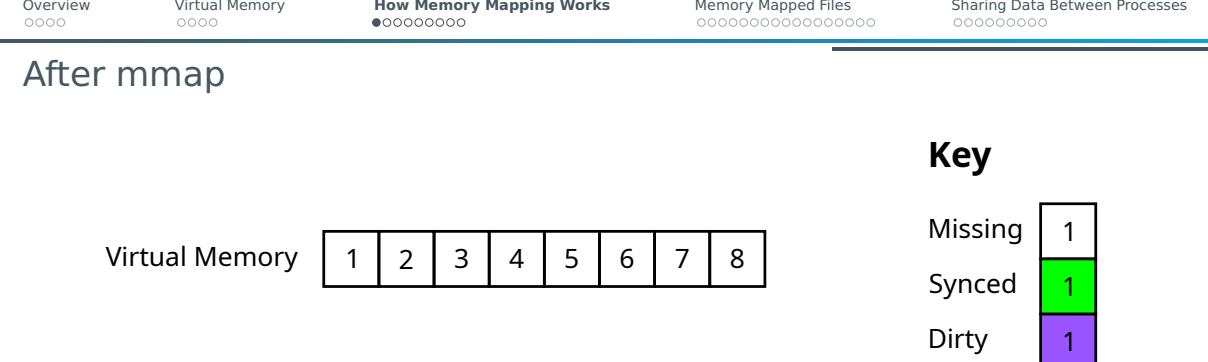

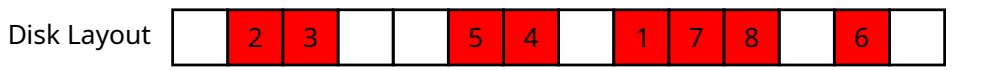

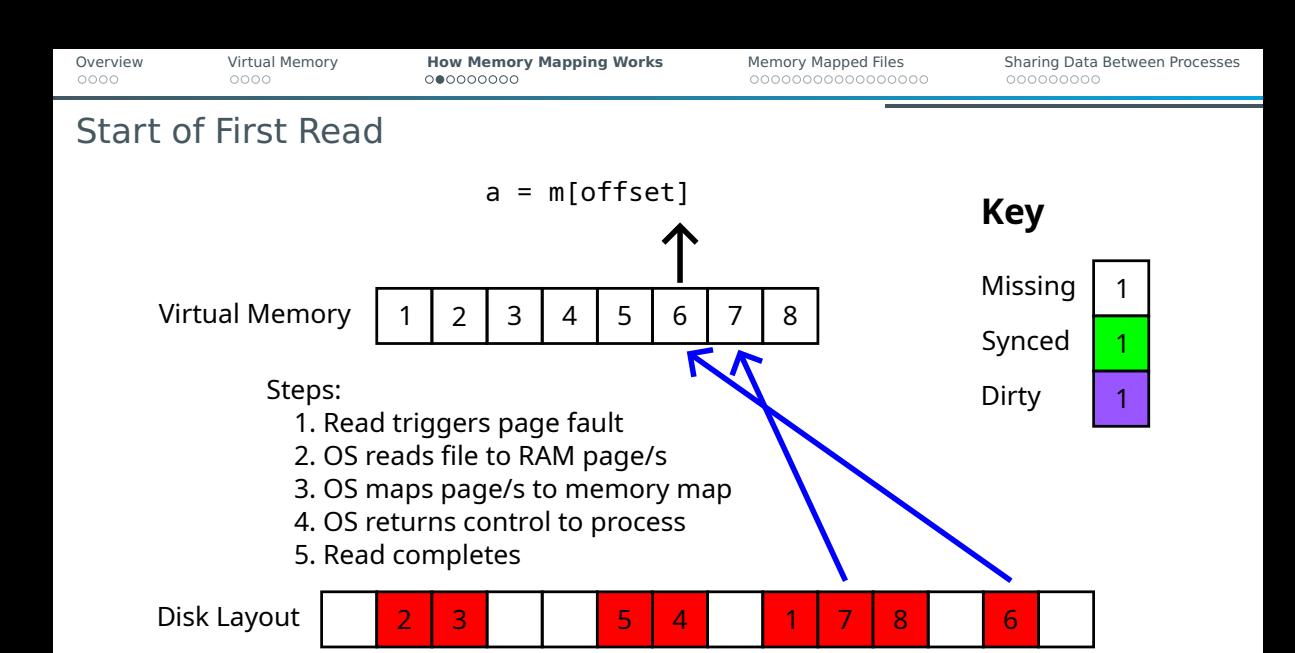

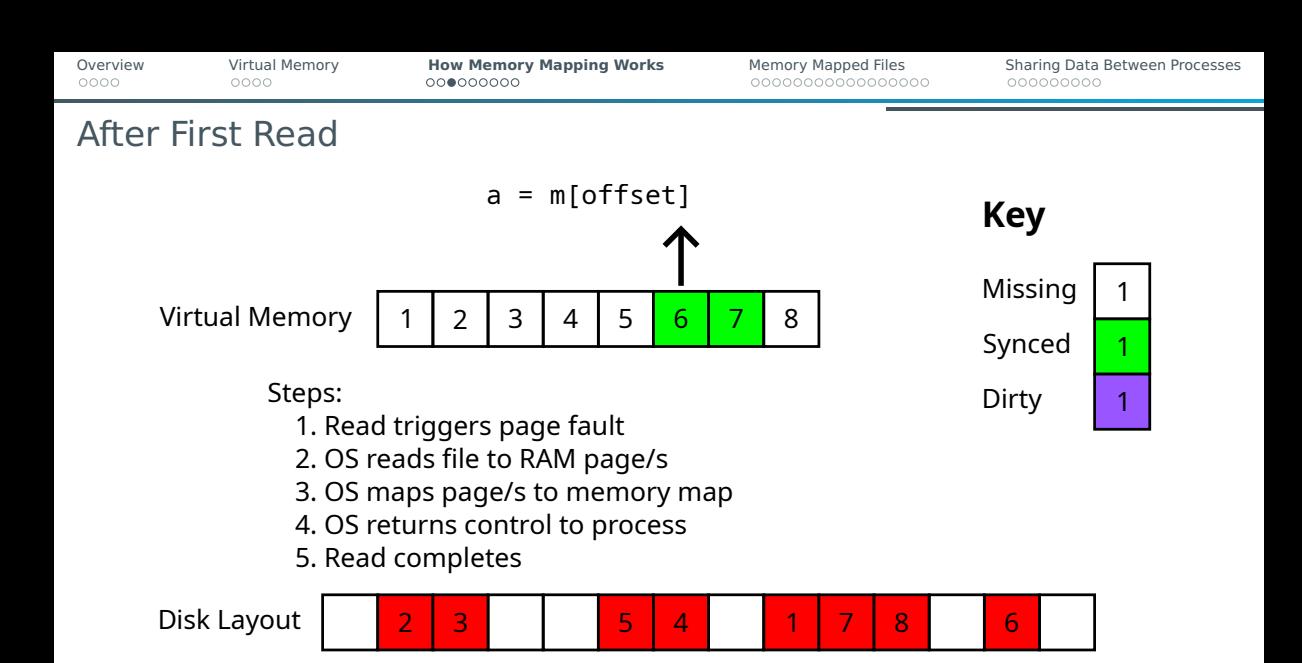

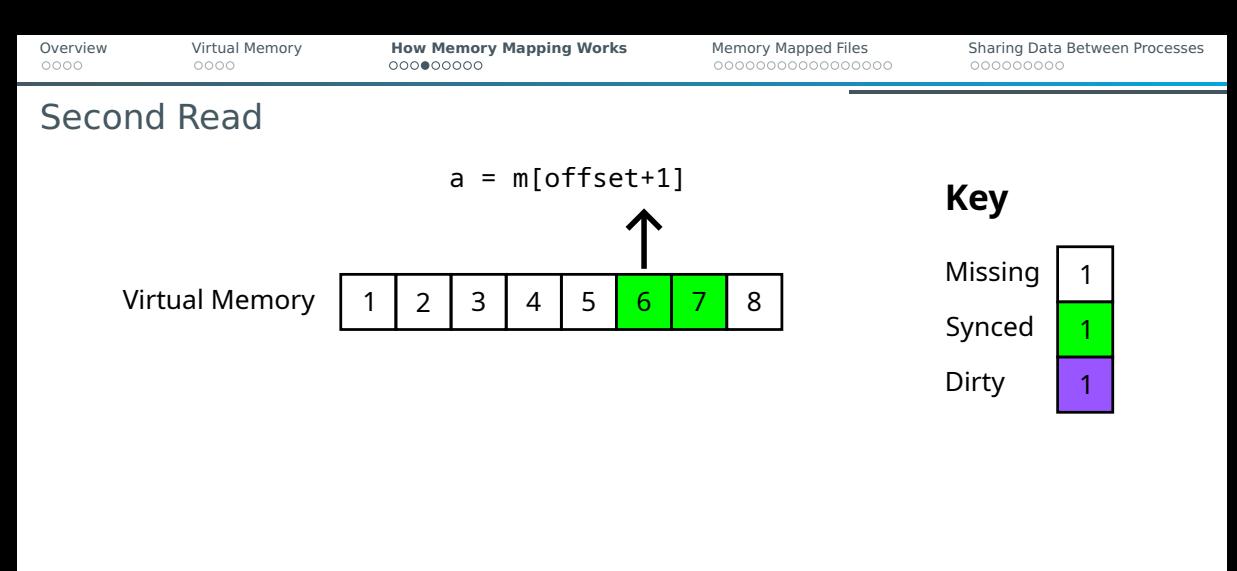

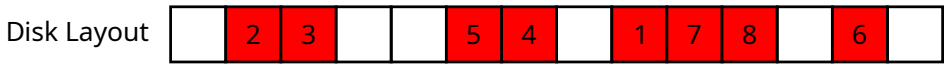

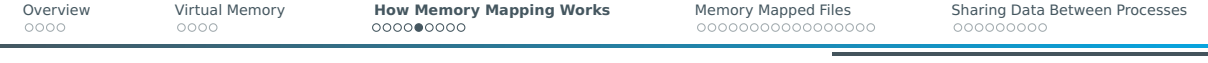

# Write to Read Page

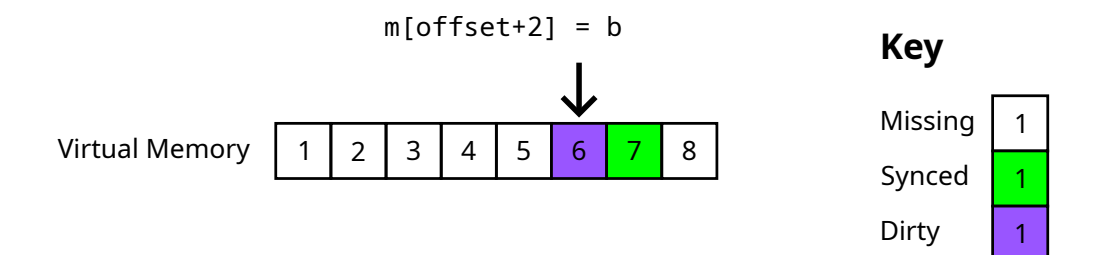

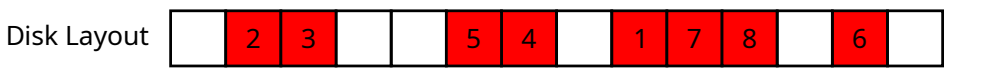

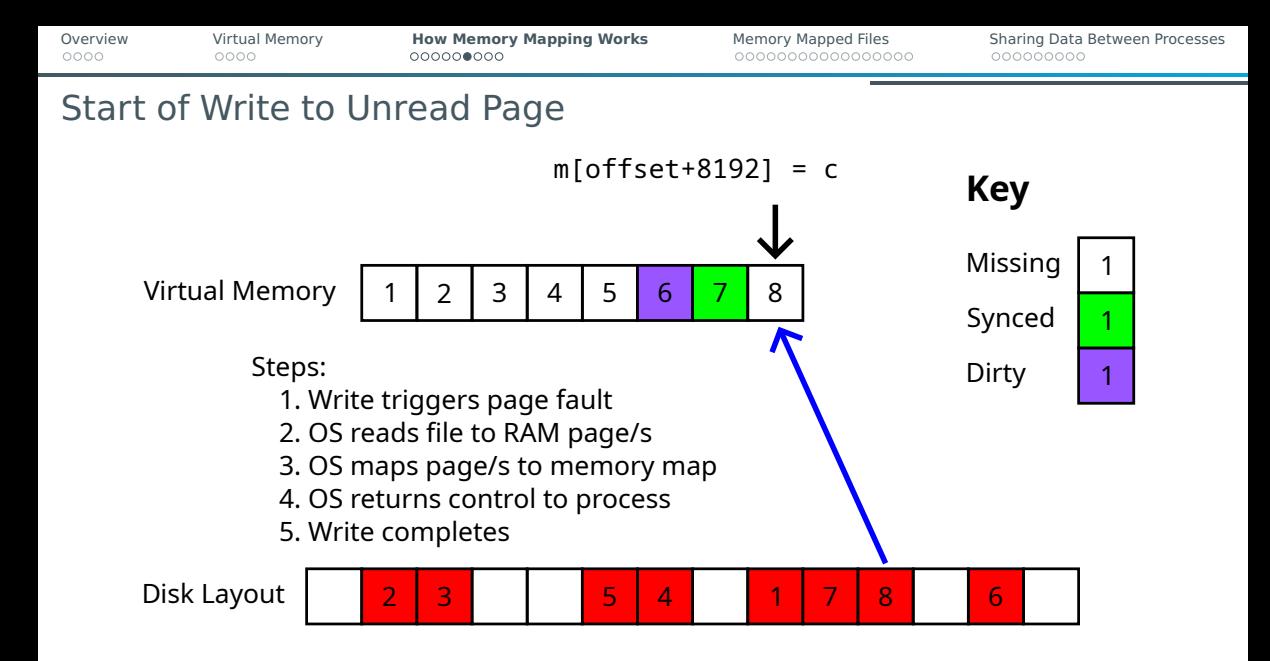

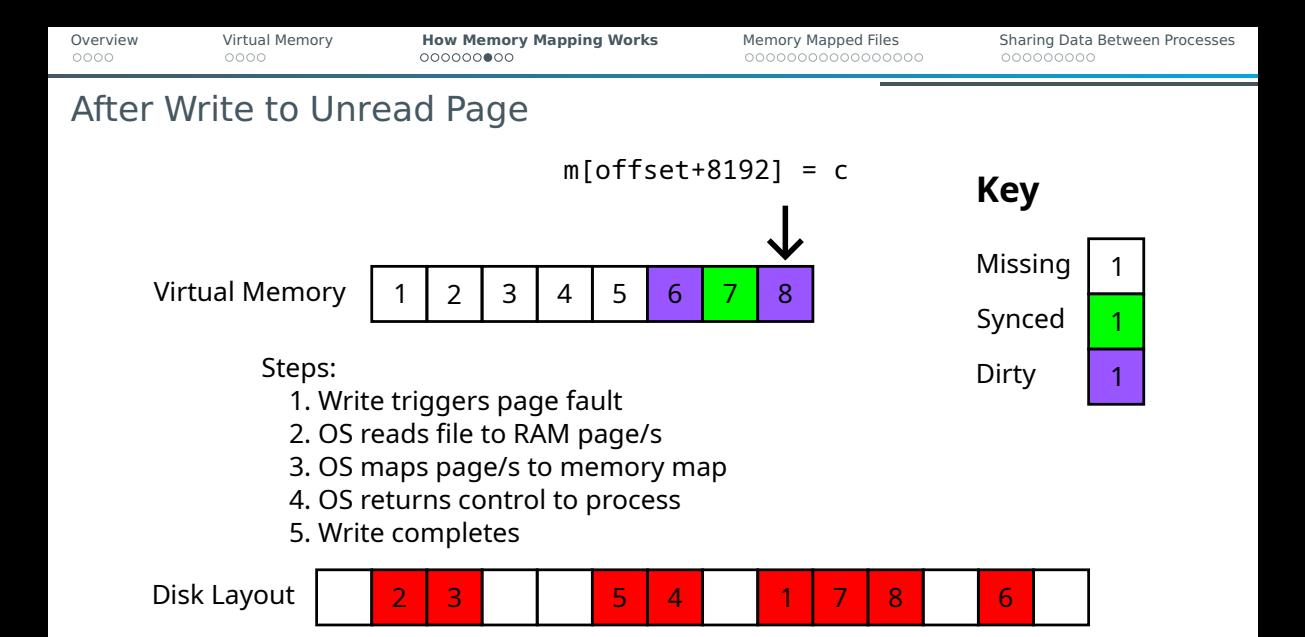

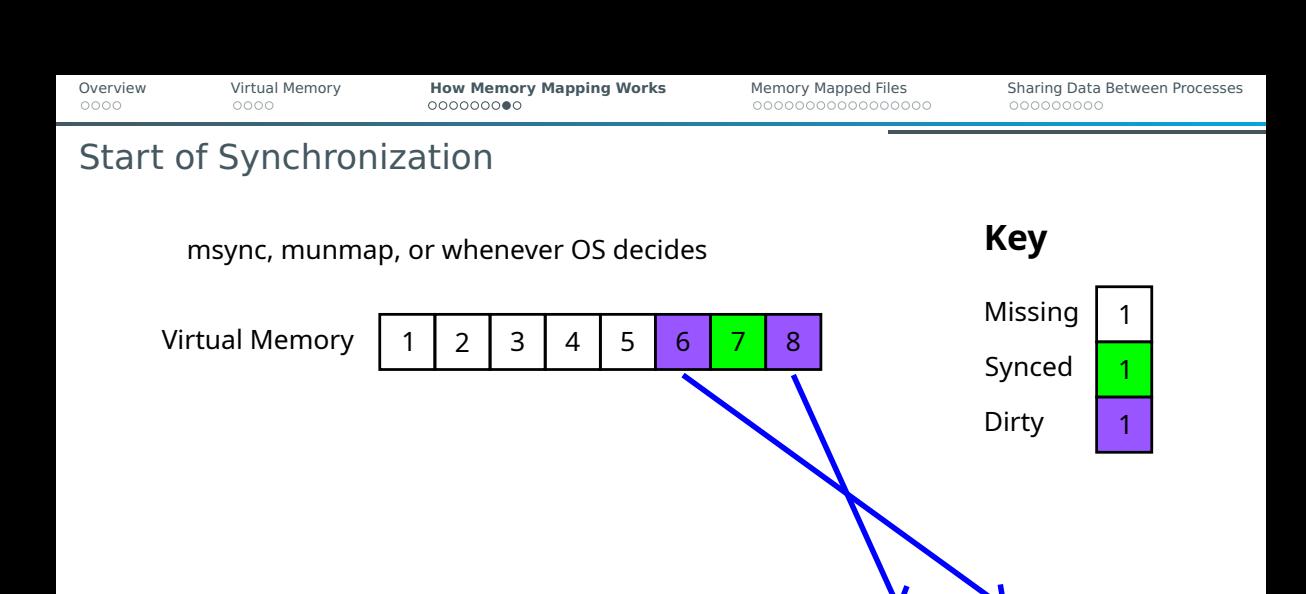

Disk Layout

2 3 | 1 | 5 | 4 | 1 | 7 | 8 | 1 | 6

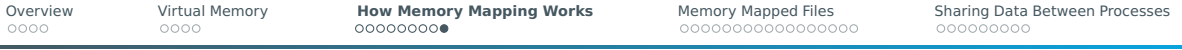

### After Synchronization

msync, munmap, or whenever OS decides

Virtual Memory

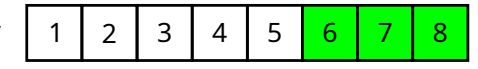

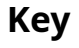

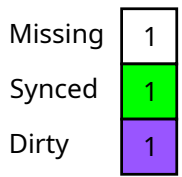

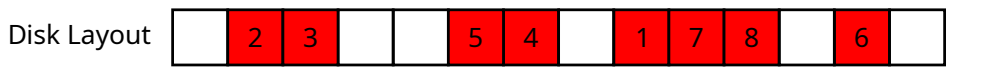

<span id="page-19-0"></span>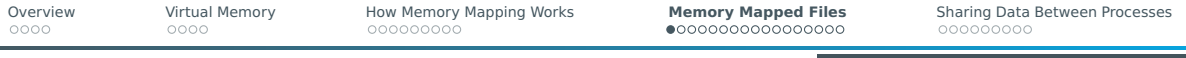

### Introduction

Basic Steps

- **1** Open file with POSIX open
- 2 Do any desired preparations with standard POSIX IO including ftruncate
- **3** Memory map file with mmap
- 4 Do any desired reading, writing, and synchronizing on memory mapped area
- 5 Delete the mapping with munmap

#### Notes

 $\blacksquare$  POSIX file handle can be closed at any point after mmap

### **DON'T ftruncate FILE TO SHORTER THAN END OF MAPPING!**

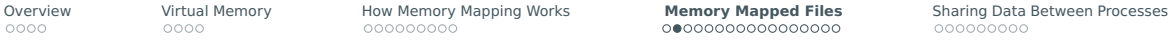

### Review – libc and POSIX Standard IO Functions

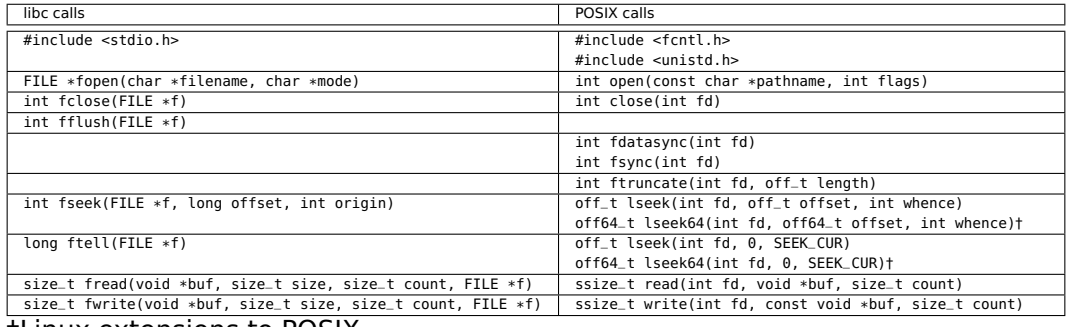

†Linux extensions to POSIX

#### POSIX file handles are int.

On Linux, many things are file handles in addition to actual files

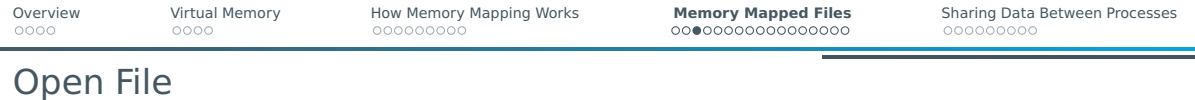

```
int fd = open("foo.txt", FLAGS);int fd = open("foo.txt", FLAGS, MODE);
FLAGS are OR-ed together
```
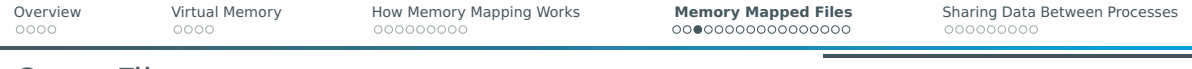

### Open File

```
int fd = open("foo.txt", FLAGS);int fd = open("foo.txt", FLAGS, MODE);
FLAGS are OR-ed together
```
#### Access FLAGS

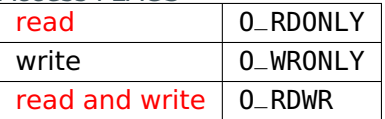

#### Creation FLAGS

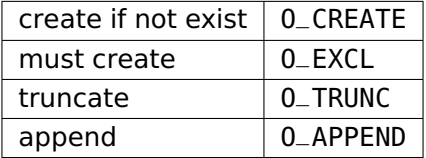

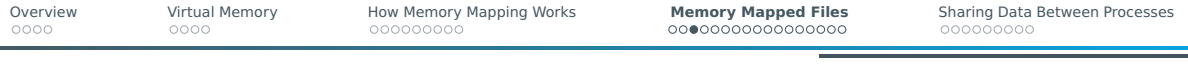

# Open File

```
int fd = open("foo.txt", FLAGS);
int fd = open("foo.txt", FLAGS, MODE);
FLAGS are OR-ed together
```
#### Access FLAGS

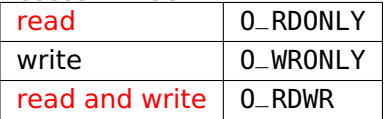

#### Creation FLAGS

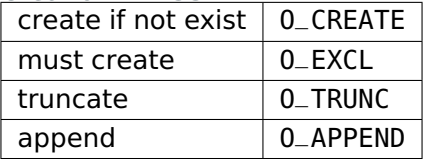

Synchronization FLAGS

| fsync every write $\vert$ 0_SYNC |            |
|----------------------------------|------------|
| non-blocking                     | O_NONBLOCK |

Aligned IO FLAGS (Linux extension)

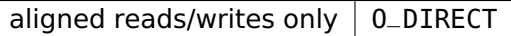

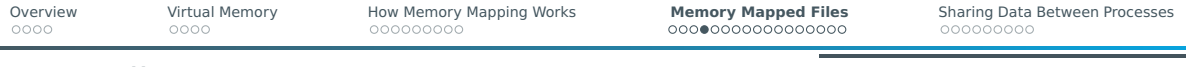

### Open File

```
int fd = open("foo.txt", FLAGS);int fd = open("foo.txt", FLAGS, MODE);
```
### MODE are OR-ed together and set permissions

These are the standard values used with chmod

#### Owner

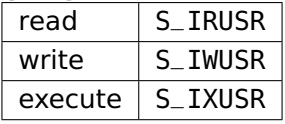

#### Group

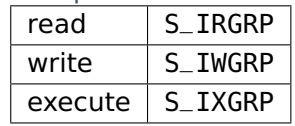

#### Other

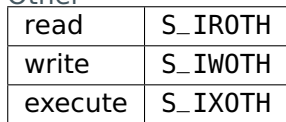

[Overview](#page-2-0) [Virtual Memory](#page-6-0) [How Memory Mapping Works](#page-10-0) **[Memory Mapped Files](#page-19-0)** [Sharing Data Between Processes](#page-38-0)

### Important Note on Opening File

### Readonly Mapping FLAGS can include O\_RDONLY or O\_RDWR.

Writable Mapping

FLAGS must include O\_RDWR.

- Even if no reads are planned
- $\blacksquare$  This is because a page must be read before it can be written

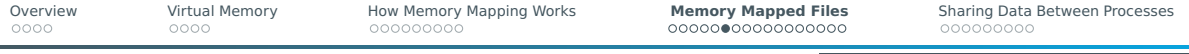

### Change File Length

Change file length

int  $err = ftruncate(fd, new_length);$ 

Increasing file length

- **f** ftruncate can take a new length that is bigger than the current length
- $\blacksquare$  File will be pre-allocated on the filesystem
- **P** Pre-allocation is much more efficient than writing zeros one at a time or even blocks at a time

**Notes** 

### **NEVER REDUCE FILE SIZE TO LESS THAN THE MAPPED REGION**

 $\blacksquare$  Pre-allocate a file for writing if you want one contiguous mapping

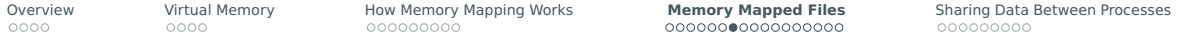

### Review – Close and Standard Read And Write

```
Close file
int err = close(fd):
```

```
Read
```

```
size_t bytes_read = read(fd, buffer, bytes_to_read);
```

```
Write
ssize_t bytes_written = write(fd, buffer, bytes_to_write);
```
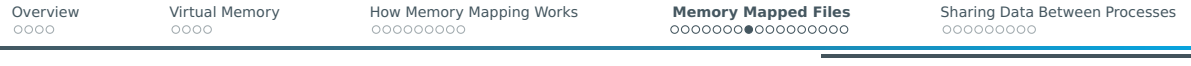

- 1 #include <sys/mman.h>
	- <sup>2</sup> **void \*** mmap**(void \***ADDR**, size\_t** LENGTH**, int** PROT**, int** FLAGS**, int** FD**, off\_t** OFFSET**);**

#### On Success

- $\blacksquare$  Returns starting address of mapping
- close-ing file handle FD does not affect mapping

#### On Failure

Returns MAP\_FAILED

#### Sets errno

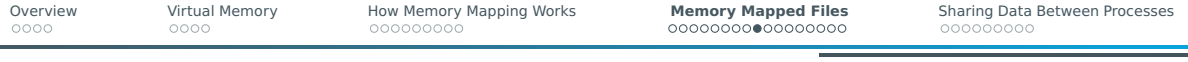

- 1 #include <sys/mman.h>
- <sup>2</sup> **void \*** mmap**(void \***ADDR**, size\_t** LENGTH**, int** PROT**, int** FLAGS**, int** FD**, off\_t** OFFSET**);**

ADDR

- $\blacksquare$  Suggested mapping start address
- NULL to let OS decide
- **FLAGS with MAP\_FIXED makes it a** demand
- Should be page aligned

FD

- $\blacksquare$  File handle of file to map
- $\blacksquare$  -1 to not map any file

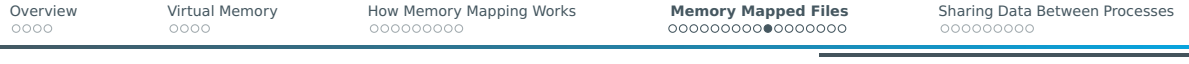

- 1 #include <sys/mman.h>
- <sup>2</sup> **void \*** mmap**(void \***ADDR**, size\_t** LENGTH**, int** PROT**, int** FLAGS**, int** FD**, off\_t** OFFSET**);**

#### **OFFSET**

- $\blacksquare$  File offset to start mapping
- $\blacksquare$  Relative to beginning
- **Must be page aligned**

LENGTH

- Number of bytes to map
- $\blacksquare$  Must be postive

### LENGTH  $+$  OFFSET  $<$  FILE LENGTH

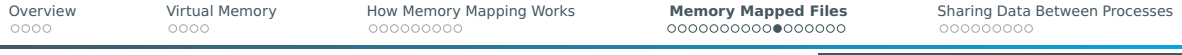

#### 1 #include <sys/mman.h>

<sup>2</sup> **void \*** mmap**(void \***ADDR**, size\_t** LENGTH**, int** PROT**, int** FLAGS**, int** FD**, off\_t** OFFSET**);**

#### Protection PROT (OR together)

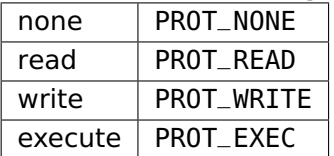

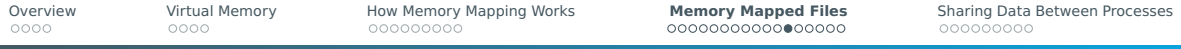

- 1 #include <sys/mman.h>
- <sup>2</sup> **void \*** mmap**(void \***ADDR**, size\_t** LENGTH**, int** PROT**, int** FLAGS**, int** FD**, off\_t** OFFSET**);**

#### FLAGS for a file (OR together)

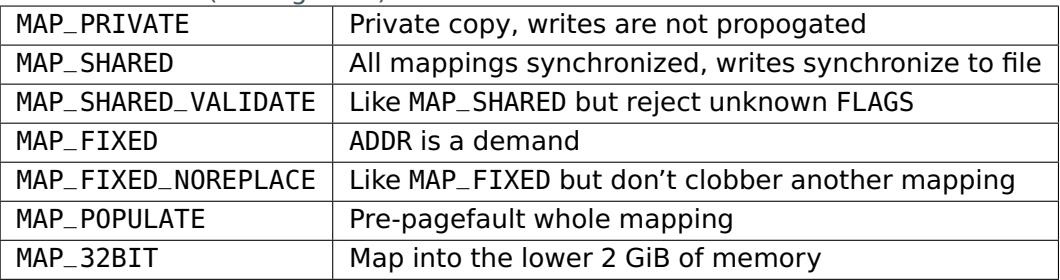

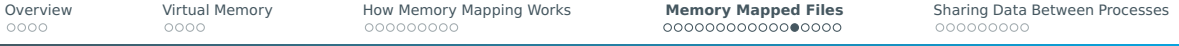

# Reading and Writing

- $\blacksquare$  Read and write just like an array
- OS transparently handles page faults and write-back
- Note, page faults do cause latency

```
Reading data
```

```
1 uint8_t * m = (uint8_t *)mmap(...);
2
3 if (m == MAP_FAILED)
4 _Exit(1);
5
6 uint8_t a = m[10];
```

```
Writing data
```

```
1 uint8_t * m = (uint8_t *)mmap(...);
2
3 if (m == MAP_FAILED)
4 _Exit(1);
5
6 m[391] = 4;
```
# Synchronizing to File

- int err = msync(void \*ADDR, size\_t LENGTH, int FLAGS);
	- Synchronizes LENGTH bytes staring at address ADDR
	- **ADDR** can be anywhere in mapping
	- ADDR does not have to be page aligned

#### Synchronization FLAGS

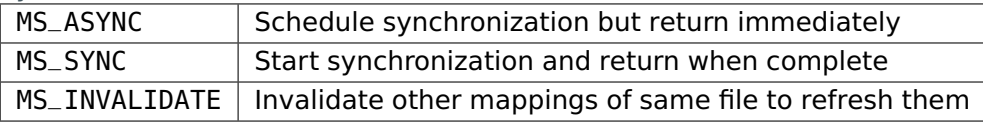

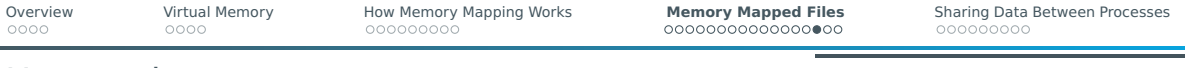

Unmapping

 $int err = munnap(void *ADDR, size_t LENGTH);$ 

- Unmaps pages starting from ADDR extenging out LENGTH bytes
- $\blacksquare$  ADDR can be anywhere in mapping
- **ADDR** must be page aligned
- **If the address range partially overlaps a page, the whole page is unmapped**

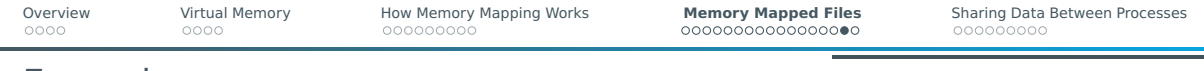

### Example

```
1 #include <stdio.h>
 2 #include <string.h><br>3 #include <fcntl.h>
         #include <fcntl.h>
 4 \#include <sys/mman.h><br>5 \#include < \#include < \#include < \#include < \#int < \#int < \#int < \#int < \#int < \#int < \#int < \#int < \#int < \#int < \#int < \#int < \#int < \#int < \#int < \#int 
         #include \leq units \leq d.h>
 \frac{6}{7}7 #define DATA "hello"
 8
         9 int main()
\begin{array}{cc} 10 & \quad \{ \\ 11 & \quad \end{array}11 int f = open("foo.txt", O_RDWR | O_CREAT | O_TRUNC);
12 const size_t length = strlen(DATA);
13 write(f, DATA, length);<br>14 char * m = (char *)mman
14 char * m = (char *)mmap(NULL, length, PROT_READ | PROT_WRITE, MAP_SHARED, f, 0);
               15 close(f);
16 m[0] = 'H';
17 fwrite(m, 1, length, stdout);<br>18 foutc('\n', stdout):
18 fputc('\n', stdout);<br>19 munmap(m. length):
19 munmap(m, length);
                20 return 0;
21 }
```
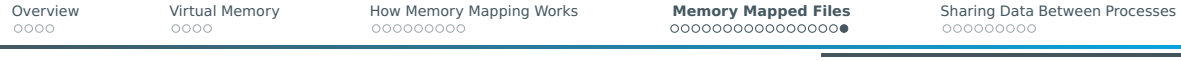

### Another Example

### Example with full benchmarks comparing memory mapped writing to other output methods:

[https://gitlab-ce.gwdg.de/gwdg/hpc-usage-examples/-/tree/main/performance-engineering/sequential\\_file\\_write](https://gitlab-ce.gwdg.de/gwdg/hpc-usage-examples/-/tree/main/performance-engineering/sequential_file_write)

<span id="page-38-0"></span>

[Overview](#page-2-0) [Virtual Memory](#page-6-0) [How Memory Mapping Works](#page-10-0) [Memory Mapped Files](#page-19-0) **[Sharing Data Between Processes](#page-38-0)**

### Ways to Share Data Between Processes

- Communicate by pipes
- Communicate by sockets
- $\blacksquare$  Read/write to the same file/s
- $\blacksquare$  Read/write to the same memory

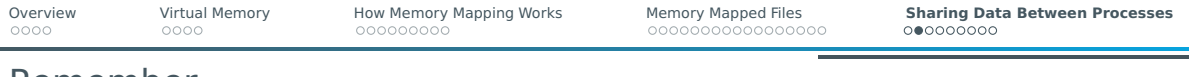

### Remember

- 1 #include <sys/mman.h>
- <sup>2</sup> **void \*** mmap**(void \***ADDR**, size\_t** LENGTH**, int** PROT**, int** FLAGS**, int** FD**, off\_t** OFFSET**);**

FD

- File handle of file to map
- $\blacksquare$  -1 to not map any file

#### FLAGS for a file (OR together)

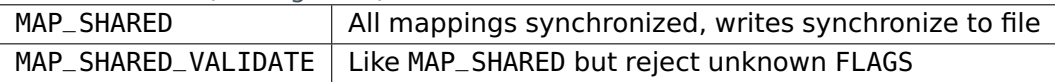

# Three Strategies

- **1** Processes map the same file on disk
- 2 First process maps no file (anonymous) and then forks (child processes inherit mapping)
- **3** Processes map the same file in memory (shared memory)

[Overview](#page-2-0) [Virtual Memory](#page-6-0) [How Memory Mapping Works](#page-10-0) [Memory Mapped Files](#page-19-0) **[Sharing Data Between Processes](#page-38-0)**

# 1 – Mapping Same File On Disk

### ■ All process map file with MAP\_SHARED

■ Use msync with MAP\_INVALIDATE to quarantee that changes are propagated to other process

- Not particularly efficient
- Wears down disk

00000000000000000

[Overview](#page-2-0) [Virtual Memory](#page-6-0) [How Memory Mapping Works](#page-10-0) [Memory Mapped Files](#page-19-0) **[Sharing Data Between Processes](#page-38-0)**

# 2 – Anonymous Mapping and Then Fork

- 1 #include <sys/mman.h>
- <sup>2</sup> **void \*** mmap**(void \***ADDR**, size\_t** LENGTH**, int** PROT**, int** FLAGS**, int** FD**, off\_t** OFFSET**);**

### FD

-1 to not map any file (anonymous mapping)

### **OFFSET**

### Zero

### FLAGS for an anonymous mapping (OR together)

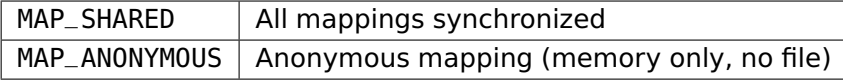

### **Use atomics and semaphores for synchronization!**

Dr. Freja Nordsiek GöHPC Coffee 41 / [45](#page-46-0)

00000000000000000

[Overview](#page-2-0) [Virtual Memory](#page-6-0) [How Memory Mapping Works](#page-10-0) [Memory Mapped Files](#page-19-0) **[Sharing Data Between Processes](#page-38-0)**

# 3 – Map Shared Memory

- OS maintains a ramdisk for shared memory
- $\blacksquare$  Processes used files in shared memory
- Work just like files except they are in memory (RAM and swap)
- **Mappings don't require msync calls**
- Use POSIX file calls are synchronized
- Use atomics or semaphores for synchronization after mmap

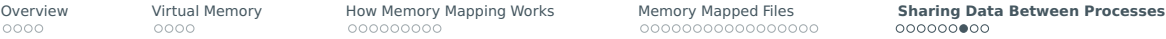

# Open Shared Memory File

- 1 #include <sys/mman.h>
- 2 #include <sys/stat.h>
- $3$  #include <fcntl.h>
- <sup>4</sup> **int** shm\_open**(const char \***NAME**, int** OFLAG**, mode\_t** MODE**);**

File NAME

Processes must agree on one

#### Creation OFLAG

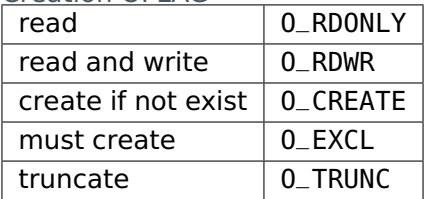

Access MODE Same as for open (standard POSIX permissions number value)

[Overview](#page-2-0) [Virtual Memory](#page-6-0) [How Memory Mapping Works](#page-10-0) [Memory Mapped Files](#page-19-0) **[Sharing Data Between Processes](#page-38-0)**

### Close And Delete Shared Memory File

Close file – same as always

int  $err = close(fd)$ ;

Delete shared memory file int shm\_unlink(const char \*NAME);

00000000000000000

[Overview](#page-2-0) [Virtual Memory](#page-6-0) [How Memory Mapping Works](#page-10-0) [Memory Mapped Files](#page-19-0) **[Sharing Data Between Processes](#page-38-0)**

# Memory Map Shared Memory File

- <span id="page-46-0"></span> $\blacksquare$  mmap the same as any other file
- MAP\_SHARED required for actual passing data
- $\blacksquare$  Is a shared array of bytes
- Each process might have a different starting address of the mapping
- $\blacksquare$  For synchronization in the mapped area, use:
	- $\blacktriangleright$  Atomic memory instructions
	- $\triangleright$  POSIX semaphores (type man shm\_overview on Linux for more info)